## **การแก้ไขข้อมูลประวตัิผู้ใช้**

จากเมนู User Profile เข้าสู่หน้าทะเบียนข้อมูลบุคคล

- 1. คลิกที่ กลับ
- 2. คลิกปุ่ม ค้นหา

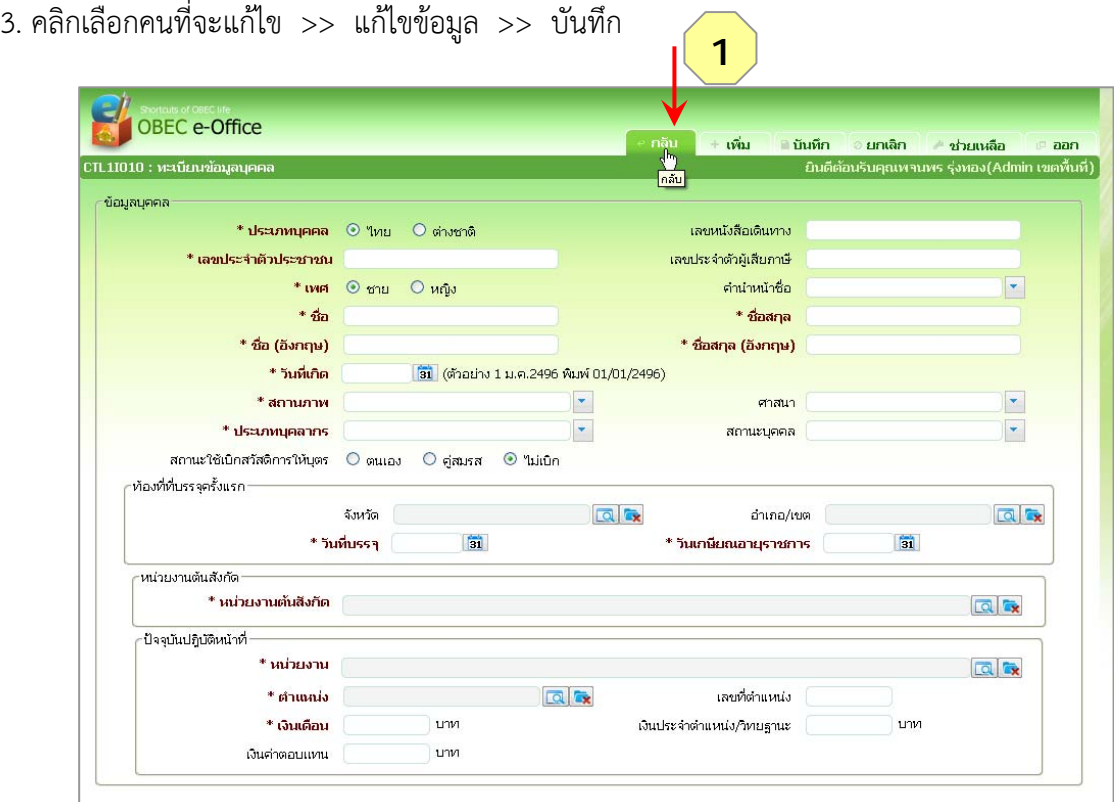

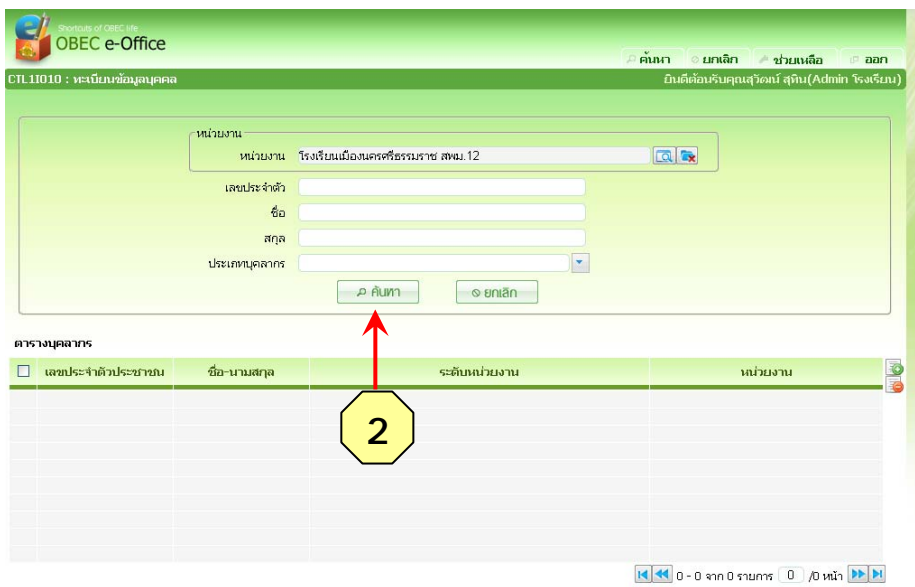

พจนพร รุ่งทอง... ศูนย์เทคโนโลยีสารสนเทศและการสื่อสาร สพม.12 (ปรับปรุง : 30 กันยายน 2556)

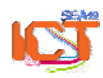

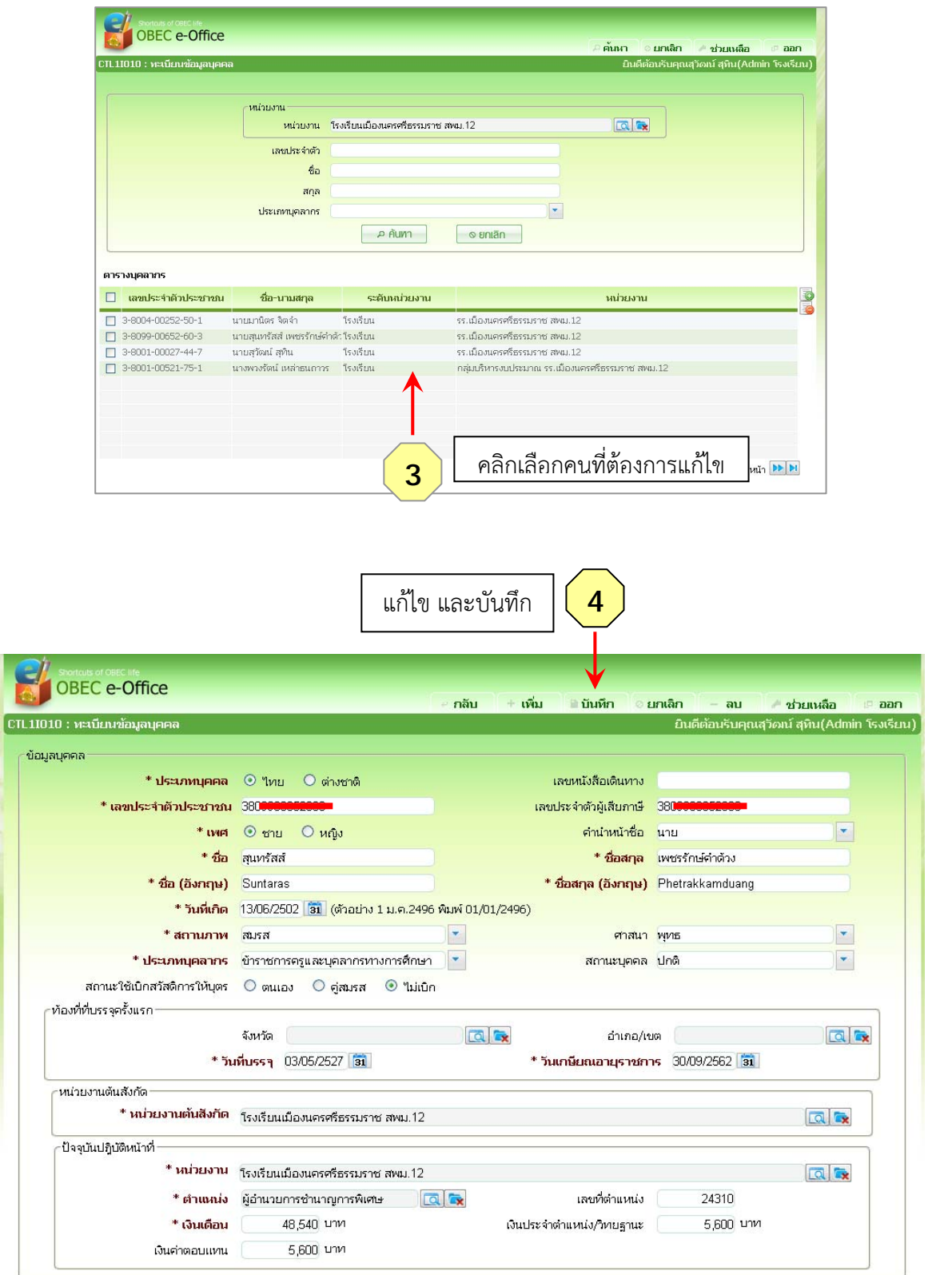

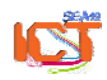